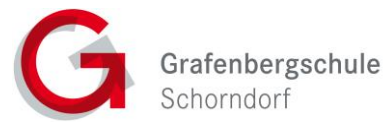

Erstellt in Anlehnung an das "Muster für eine Nutzungsordnung der Computereinrichtungen an Schulen" in: Gemeindetag, Landkreistag, Städtetag und Ministerium für Kultus-, Jugend und Sport Baden-Württemberg (Hrsg.): Multimedia-Empfehlungen, 2002, S. 50.

### **Allgemeine Rahmenbedingungen**

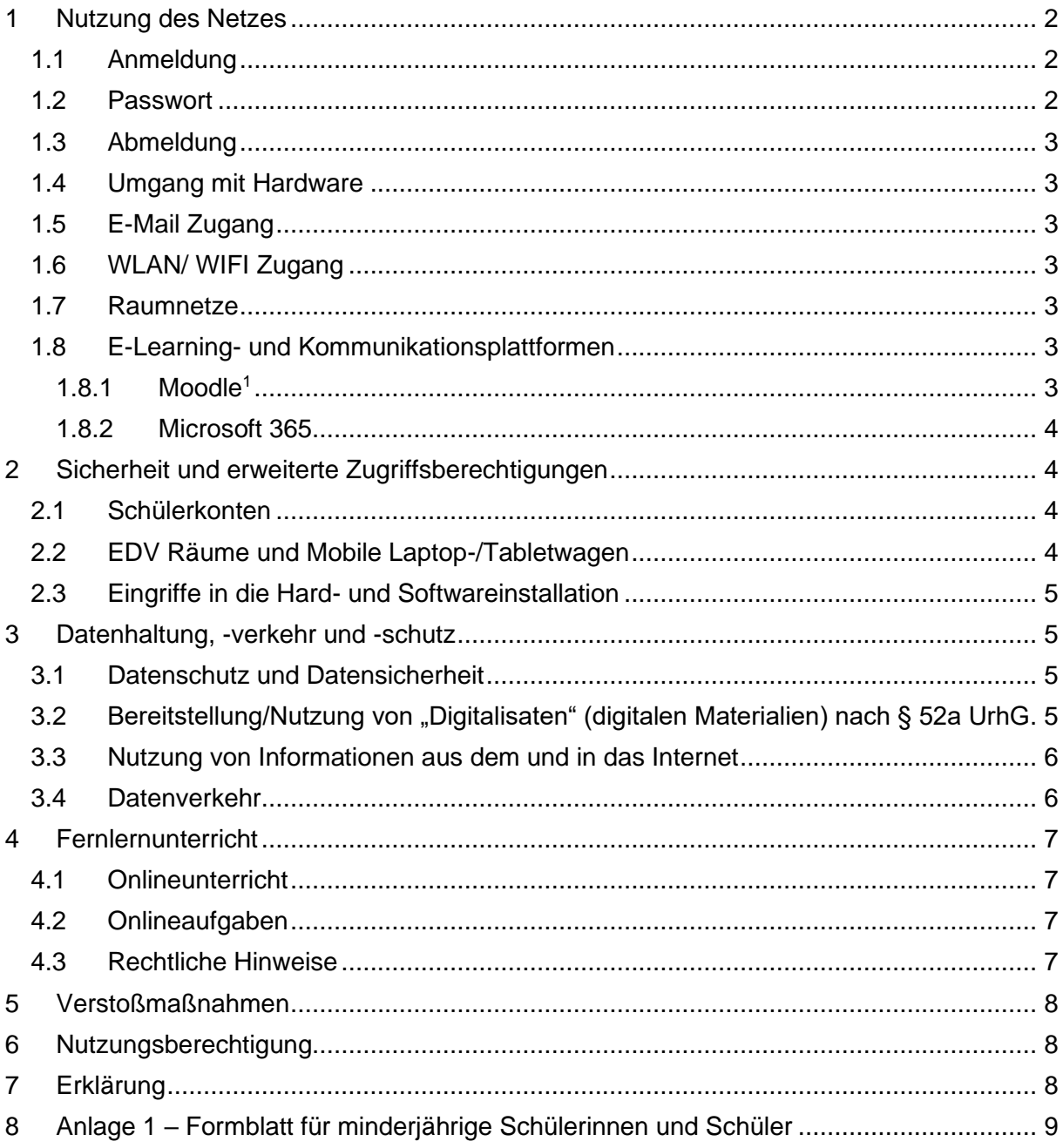

<sup>3</sup> Hiervon ausgenommen sind durch die Schulleitung legitimierte Personen i.d.R. beauftragte Lehrkräfte

<sup>&</sup>lt;sup>2</sup> Nur für Lehrkräfte und Mitarbeiter der Grafenbergschule

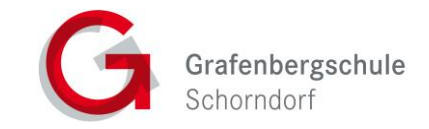

#### <span id="page-1-0"></span>**1 Nutzung des Netzes**

- Für die Dauer Ihrer Schulzugehörigkeit erhalten Sie für schulische Zwecke einen persönlichen Account.
- Über diesen Zugang können folgende Dienste genutzt werden:
	- o Pädagogischer Netzzugang (Programme nutzen, Zugriff auf Unterlagen im Zusammenhang mit dem Unterricht)
	- o WLAN/ WIFI
	- o MS 365
	- o E-Learning-Plattformen<sup>1</sup> (Moodle)
	- $\degree$  Weiterführenden Schulnetzzugang (Organisationsnetze zur Verwaltung)<sup>2</sup>
	- o E-Mail Zugang

### <span id="page-1-1"></span>**1.1 Anmeldung**

- Das Anmelden im GSSO-Netz darf nur mit eigenem Benutzernamen (bzw. mit der vom Lehrer/Administrator vorgegebenen Benutzerkennung) erfolgen.
- Nach erstmaliger Änderung des Passwortes (vgl. 1.2) an einem Schul-PC, besteht die Möglichkeit sich mit Benutzername und Kennwort an allen Diensten der GSSO anzumelden.
- Manipulation am System, sowie das unberechtigte Zugreifen auf Schulnetze, welche nicht Gegenstand des Unterrichts sind, ist untersagt.

### <span id="page-1-2"></span>**1.2 Passwort**

- Jeder Nutzer muss sich bei der Erstanmeldung an einem Schul-PC aus Sicherheitsgründen ein individuelles Kennwort zulegen. Es gelten entsprechende Mindestkennwortrichtlinien.
- Es wird darauf hingewiesen, dass das Verwenden von gleichen Passwörtern das Sicherheitsziel untergräbt und daher zu vermeiden ist.
- Um den Account zusätzlich zu schützen, wird empfohlen MFA (Multi-Faktor-Authentication) einzurichten. Dies bedeutet zusätzlich zum Kennwort weitere Methoden wie E-Mail, Telefonnummer oder die Microsoft-Authenticator-App zu verwenden. Alternativ sollte das Kennwort einmal pro Jahr geändert werden. Für Mitarbeiter ist die Einrichtung verpflichtend.
- Der Zugang sollte aus datenschutzrechtlichen Gründen nur mit einem sicheren, nicht trivialen, persönlichen Passwort genutzt werden.

Vgl. [Hinweise zum Umgang mit Passwörtern -](https://www.baden-wuerttemberg.datenschutz.de/hinweise-zum-umgang-mit-passwoertern/) Der Landesbeauftragte für den Daten[schutz und die Informationsfreiheit Baden-Württemberg](https://www.baden-wuerttemberg.datenschutz.de/hinweise-zum-umgang-mit-passwoertern/)

<sup>3</sup> Hiervon ausgenommen sind durch die Schulleitung legitimierte Personen i.d.R. beauftragte Lehrkräfte

<sup>&</sup>lt;sup>1</sup> Bei Nutzung erfolgt die Einweisung/Zulassung durch den Fachlehrer

<sup>2</sup> Nur für Lehrkräfte und Mitarbeiter der Grafenbergschule

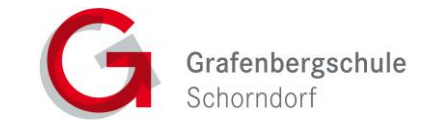

Stand: September 22

# <span id="page-2-0"></span>**1.3 Abmeldung**

- Nach Beendigung der Nutzung eines Schul-PC melden Sie sich vom Netz, respektive vom PC ab.
- Etwaige Updatevorgänge dürfen nur verschoben, nicht aber (bspw. durch Ausschalten des Gerätes "Hard Reset") unterbrochen werden.

# <span id="page-2-1"></span>**1.4 Umgang mit Hardware**

- Die Bedienung der Hard- und Software hat entsprechend der Anleitung/ Instruktionen des Lehrers/ der Administratoren zu erfolgen. Störungen oder Schäden sind umgehend durch die Lehrkraft zu melden [\(helpdesk.gsso.de\)](helpdesk.gsso.de).
- Die EDV-Geräte sind durch Schmutz und Flüssigkeiten besonders gefährdet, deshalb ist in der Nähe von EDV-Geräten das Essen und Trinken grundsätzlich verboten.

# <span id="page-2-2"></span>**1.5 E-Mail Zugang**

- Der dienstliche E-Mail-Account setzt sich aus dem Kurzzeichen und der Domäne "gsso.de" (Kürzel@gsso.de) zusammen.<sup>2</sup>
- Schüler erhalten eine vollwertige E-Mailadresse. Dieser schulische E-Mail-Account setzt sich aus dem Benutzernamen, der Gruppenzuordnung "student" und der Domäne "gsso.de" (Benutzername@student.gsso.de) zusammen.
- Bei Versand von personenbezogen Daten (z.B. Leistungsdaten) sind die entsprechenden Datenschutzbestimmungen einzuhalten. Dies umfasst u.a. die Vorschriften diese Daten nur verschlüsselt zu versenden.

# <span id="page-2-3"></span>**1.6 WLAN/ WIFI Zugang**

• Die Authentifizierung erfolgt bei eigenen Geräten (Smartphones, Tablets, ...) über den zugewiesenen Benutzernamen (vgl. 1.1) am WLAN/ WIFI-Netz "BSZ-Schorndorf".

### <span id="page-2-4"></span>**1.7 Raumnetze**

• Das Ein-/ Umloggen in andere Unterrichtsnetze (Raumnetze) über login.bsz-schorndorf.de darf nur auf Anweisung der Lehrkraft, welche in dem Raum unterrichtet erfolgen. Nach dem Unterricht sind diese Unterrichtsnetze unverzüglich wieder zu verlassen. (vgl. 1.1)

### <span id="page-2-5"></span>**1.8 E-Learning- und Kommunikationsplattformen**

# <span id="page-2-6"></span>**1.8.1 Moodle<sup>1</sup>**

• Kursräume werden über einen sogenannten Einschreibeschlüssel "abgeschlossen". Dieser wird von dem Kursersteller festgelegt und dem Kurs bekanntgegeben. Damit können Schüler, die diesen Schlüssel haben, sich in dem jeweiligen Kurs einschreiben. In der Regel sind das die Schüler der zugehörigen Klasse. Dieser Schlüssel darf nicht an Dritte weitergegeben werden.

<sup>&</sup>lt;sup>1</sup> Bei Nutzung erfolgt die Einweisung/Zulassung durch den Fachlehrer

<sup>2</sup> Nur für Lehrkräfte und Mitarbeiter der Grafenbergschule

<sup>3</sup> Hiervon ausgenommen sind durch die Schulleitung legitimierte Personen i.d.R. beauftragte Lehrkräfte

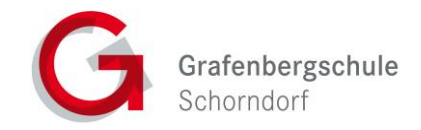

- Kursleiter können in Ihren Kursräumen die Daten der Nutzer ihres Kursraumes einsehen. Sie informieren die Nutzer Ihrer Kursräume über diese Möglichkeit. Weiter geben Sie derartige Daten zu keinem Zeitpunkt an Dritte weiter und nutzen diese ausschließlich zu pädagogischen Zwecken.
- Kursmitglieder in der Moodlerolle "Trainer" dürfen Sicherungsdateien mit personenbezogenen Daten nur verschlüsselt aufbewahren (vgl. [http://lehrerfortbildung-bw.de/werkstatt/sicherheit/stickcrypt/tc/\)](http://lehrerfortbildung-bw.de/werkstatt/sicherheit/stickcrypt/tc/).
- Sicherungen mit personenbezogenen Daten müssen spätestens nach Ende der Schulzugehörigkeit der Kursteilnehmer gelöscht werden.

# <span id="page-3-0"></span>**1.8.2 Microsoft 365**

• Jedem aktiven Schüler/ Mitarbeiter steht ein kostenloser Zugang zu Microsoft 365 zur Verfügung.

Im Paket enthalten sind u.a.:

- Word (Textverarbeitung)
- Excel (Tabellenkalkulation)
- PowerPoint (Präsentationen)
- OneNote (Notizprogramm)
- OneDrive (Cloud-Speicher mit 100 GB Speicherplatz)
- Outlook (E-Mail-Programm mit eigener E-Mailadresse)
- Teams (Kommunikation und Zusammenarbeit, Videokonferenzen, Dateifreigabe, etc.)
- Die Dienste können entweder online (webbrowserbasiert), einzeln oder als komplettes Softwarepaket auf Smartphone/ Tablet/ Laptop/ PC heruntergeladen und genutzt werden.

# <span id="page-3-1"></span>**2 Sicherheit und erweiterte Zugriffsberechtigungen**

### <span id="page-3-2"></span>**2.1 Schülerkonten**

• Die Lehrkräfte haben für die Daten der Schülerkonten, welche zur Ablage von Unterrichtsdaten vorgesehen sind Leserechte. D.h. die im System der Grafenbergschule abgelegten Daten können von den Lehrern eingesehen werden. (Nur bei SuS mit Schulbeginn vor 2022)

# <span id="page-3-3"></span>**2.2 EDV Räume und Mobile Laptop-/Tabletwagen**

- Die Lehrkräfte haben in EDV-Räumen und bei mobilen Laptop-/Tabletwagen die Möglichkeit die Computeraktivitäten per Software zu beobachten. Hierbei erfolgt keine unmittelbare Mitteilung am Benutzergerät.
- Vor dem Ende des Unterrichts müssen die PC's und ggf. Monitore ordnungsgemäß heruntergefahren/ausgeschalten werden. Mobile Geräte (Laptops, Tablets, etc.) sind an ihren Aufbewahrungsort zurückzustellen und in Ladezustand zu versetzen.

<sup>&</sup>lt;sup>1</sup> Bei Nutzung erfolgt die Einweisung/Zulassung durch den Fachlehrer

<sup>2</sup> Nur für Lehrkräfte und Mitarbeiter der Grafenbergschule

<sup>3</sup> Hiervon ausgenommen sind durch die Schulleitung legitimierte Personen i.d.R. beauftragte Lehrkräfte

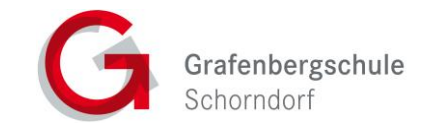

#### <span id="page-4-0"></span>**2.3 Eingriffe in die Hard- und Softwareinstallation**

- Veränderungen von Installation und Konfiguration der Arbeitsstationen und des Netzwerkes sowie Manipulationen an der Hard- und Softwareausstattung sind grundsätzlich untersagt.
- Fremdgeräte dürfen nicht an den Computer (Ausnahmen: USB-Sticks /-Festplatten, Camcorder) oder an das Netzwerk angeschlossen werden. Eine weitere Verkabelung von Geräten ist somit unzulässig. Andere Geräte, wie Smartphones o.ä. dürfen nur nach ausdrücklicher Genehmigung der Lehrkraft mit dem EDV-System und/oder Stromnetz verbunden werden.
- Grundsätzlich gilt, dass keine ausführbaren Programme ohne Unterrichtsbezug in das System eingebracht werden dürfen. Darüber hinaus sind Manipulationen am System, sowie das unberechtigte Zugreifen auf Netzwerk Ressourcen verboten.
- Wer schuldhaft Schäden verursacht, hat diese zu verantworten und etwaigen Sachschaden zu ersetzen.

#### <span id="page-4-1"></span>**3 Datenhaltung, -verkehr und -schutz**

#### <span id="page-4-2"></span>**3.1 Datenschutz und Datensicherheit**

- Die gesetzlichen Bestimmungen des Datenschutzes, Strafrechts und des Jugendschutzrechts sind zu beachten.
- Die bereitgestellten Speichermöglichkeiten dienen schulischen bzw. dienstlichen Zwecken. Sollte ein Nutzer unberechtigt größere Datenmengen in seinem Arbeitsbereich ablegen, ist die Schule berechtigt, diese Daten zu löschen. Die Schulleitung ist in der Wahrnehmung ihrer Dienstaufsichtspflicht berechtigt, den Datenverkehr /-haltung zu speichern und zu kontrollieren.
- Mit dem Ausscheiden aus der Grafenbergschule wird der Benutzeraccount zeitnah deaktiviert, das Mailpostfach nach spätestens 3 Monaten und abgelegte Daten nach spätestens 6 Monaten gelöscht. Dies gilt nicht, wenn Tatsachen den Verdacht eines schwerwiegenden Missbrauchs der Computer/ Software begründen. Die Schulleitung wird von ihren Einsichtsrechten nur in Fällen des Verdachts von Missbrauch und durch verdachtsunabhängige Stichproben Gebrauch machen. Bei missbräuchlicher Nutzung behält sich die Schulleitung die Rückverfolgung und die Geltendmachung aller ihnen etwa zustehenden Ansprüche, insbesondere den Regress, vor. Diese, im Rahmen der Dienstaufsichtspflicht gesammelten Daten, können zum Zweck des Systemschutzes genutzt oder an Strafverfolgungsbehörden weitergegeben werden.
- Die Schulleitung sichert weiter zu, dass Inhalte des Datenverkehrs und der Datenhaltung nicht statistisch ausgewertet werden.

#### <span id="page-4-3"></span>**3.2 Bereitstellung/Nutzung von "Digitalisaten" (digitalen Materialien) nach § 52a UrhG**

• Es sind die geltenden rechtlichen Bestimmungen, insbesondere des Urheberrechtes und des Datenschutzes einzuhalten (vgl. [http://lehrerfortbildung-bw.de/sueb/recht/\)](http://lehrerfortbildung-bw.de/sueb/recht/).

<sup>&</sup>lt;sup>1</sup> Bei Nutzung erfolgt die Einweisung/Zulassung durch den Fachlehrer

<sup>2</sup> Nur für Lehrkräfte und Mitarbeiter der Grafenbergschule

<sup>3</sup> Hiervon ausgenommen sind durch die Schulleitung legitimierte Personen i.d.R. beauftragte Lehrkräfte

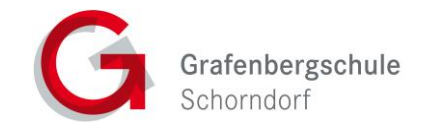

- Die Person, die Materialien in den EDV-Netzen der Grafenbergschule Schorndorf oder im Internet bereitstellt, ist für die Einhaltung der gesetzlichen Bestimmungen des Urheberrechts und der Gesamtverträge verantwortlich.
- Sollten Sie Kenntnis erlangt haben, dass rechtswidrige Inhalte in den EDV-Netzen der Grafenbergschule Schorndorf gespeichert werden, müssen Sie die zuständige Lehrkraft/ die Administratoren unverzüglich darüber informieren.
- Materialien, die entsprechend § 52a UrhG bereitgestellt werden, dürfen ausschließlich im Rahmen des Unterrichts genutzt werden. Eine darüberhinausgehende Nutzung (kopieren/vervielfältigen) ist verboten.
- Die Veröffentlichung von fremden Inhalten (Fotos und Materialien) im Internet ist nur mit der Genehmigung des Urhebers gestattet. So dürfen z.B. Texte, gescannte Bilder oder onlinebezogene Materialien nur mit Erlaubnis der Urheber in eigenen Internetseiten verwandt werden. Der Urheber ist zu nennen, wenn dieser es wünscht.
- Auch bei der **Weiterverarbeitung** sind Urheber- oder Nutzungsrechte zu beachten.

# <span id="page-5-0"></span>**3.3 Nutzung von Informationen aus dem und in das Internet**

- Der Internet-Zugang soll grundsätzlich nur für Zwecke genutzt werden, die mit **Ihrer Ausbildung** zusammenhängen. Hierzu zählt auch ein elektronischer Informationsaustausch, der unter Berücksichtigung seines Inhalts und des Adressatenkreises mit dem Unterricht an der Schule im Zusammenhang steht.
- Die Nutzung von weiteren Anwendungen (z.B. durch Herunterladen aus dem Internet) muss im Zusammenhang mit dem Unterricht stehen.
- Die Schulleitung ist nicht für den Inhalt der über Ihren Internetzugang abrufbaren Angebote verantwortlich. Die Veröffentlichung von frei zugänglichen Internetseiten bedarf der Genehmigung durch die Schulleitung.
- Es ist verboten, pornographische, Gewalt verherrlichende oder rassistische Inhalte aufzurufen oder zu versenden. Werden solche Inhalte versehentlich aufgerufen, ist die Anwendung zu schließen.
- Im Namen der Schule dürfen weder Vertragsverhältnisse eingegangen noch kostenpflichtige Dienste im Internet benutzt werden<sup>3</sup>.
- Nutzer, die unbefugt Software von den Arbeitsstationen oder aus dem Netz kopieren oder verbotene Inhalte nutzen, machen sich strafbar und können zivil- oder strafrechtlich verfolgt werden.
- Außerhalb der offiziellen Unterrichtszeiten kann im Rahmen der medienpädagogischen Arbeit ein Nutzungsrecht gewährt werden. Die Entscheidung darüber und welche Dienste genutzt werden können, trifft die Schulleitung unter Beteiligung der Fachbereiche.

# <span id="page-5-1"></span>**3.4 Datenverkehr**

- Unnötiges Datenaufkommen durch Laden und Versenden von großen Dateien (zum Beispiel Grafiken, Videos) aus dem Internet ist zu vermeiden.
- Im Interesse einer stabilen Internetverbindung können u.U. bestimmte Dienste temporär und/oder quantitativ begrenzt werden.

<sup>&</sup>lt;sup>1</sup> Bei Nutzung erfolgt die Einweisung/Zulassung durch den Fachlehrer

<sup>2</sup> Nur für Lehrkräfte und Mitarbeiter der Grafenbergschule

<sup>3</sup> Hiervon ausgenommen sind durch die Schulleitung legitimierte Personen i.d.R. beauftragte Lehrkräfte

Stand: September 22

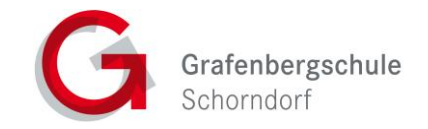

#### <span id="page-6-0"></span>**4 Fernlernunterricht**

#### <span id="page-6-1"></span>**4.1 Onlineunterricht**

- Die Bereitstellung der Onlineplattformen dient ausschließlich schulischen Zwecken.
- Bei der Teilnahme an einer Microsoft Teams Besprechung sind folgende Punkte zu beachten:
	- o Halten Sie sich während Onlineunterrichtes möglichst in einem ruhigen Raum auf, welcher zum Lernen geeignet ist und/oder nutzen Sie ein Headset.
	- o Am Onlineunterricht nehmen, wie im Klassenraum, nur die Klassenmitglieder und die Lehrkraft teil. Gäste wie bspw. Hospitanten (Ausbilder, Eltern, andere Schüler, etc.) nehmen nur nach vorheriger Absprache mit der unterrichtenden Lehrkraft teil.
	- o Es wird die Teilnahme an einem Desktop Computer oder Laptop empfohlen, um alle Inhalte auch gut erkennen zu können. Weitere technische Möglichkeiten sind z.B. das Anschließen von Smartphones oder Tablets an TV-Geräten.
	- o Melden Sie sich rechtzeitig an, um ggf. noch technische Probleme beheben zu können.
	- o Beim Anmelden ist das Mikrofon/die Kamera zunächst auf stumm/aus zu stellen. Wie dies in der Unterrichtsstunde gehandhabt wird, hängt u.a. von der Qualität der Verbindung ab und wird von der Lehrkraft festgelegt.
	- o Wenn Sie sich melden möchten, können Sie dies durch das "Hand" Symbol. Der Lehrer wird Sie dann zum Sprechen auffordern. Bitte nach Ihrer Wortmeldung dann die digitale Hand wieder deaktivieren und das Mikrofon wieder auf stumm stellen.
- Das Verhalten im Onlineunterricht unterliegt denselben Regeln wie im Klassenraum. Bei Nichteinhaltung folgen ebenso Verstoßmaßnahmen (vgl. 5).

### <span id="page-6-2"></span>**4.2 Onlineaufgaben**

- In Microsoft Teams eingestellte Aufgaben entsprechen Arbeitsaufträgen der Lehrkraft und sind entsprechend zu lösen.
- Über die Bewertung dieser Aufgaben informiert jede Lehrkraft individuell.

### <span id="page-6-3"></span>**4.3 Rechtliche Hinweise**

• Mitschnitte, Screenshots, sowie Aufzeichnungen jeglicher Art (Bild und/oder Ton) verletzen das Persönlichkeitsrecht und sind somit strafbar.

- <sup>2</sup> Nur für Lehrkräfte und Mitarbeiter der Grafenbergschule
- <sup>3</sup> Hiervon ausgenommen sind durch die Schulleitung legitimierte Personen i.d.R. beauftragte Lehrkräfte

<sup>&</sup>lt;sup>1</sup> Bei Nutzung erfolgt die Einweisung/Zulassung durch den Fachlehrer

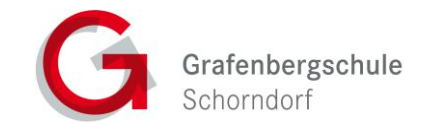

#### <span id="page-7-0"></span>**5 Verstoßmaßnahmen**

- Zuwiderhandlungen gegen diese Nutzungsordnung können
	- o den Entzug der Nutzungsberechtigung für das Netz,
	- o ggf. Erziehungs- und Ordnungsmaßnahmen und
	- o u.U. Strafverfolgungsmaßnahmen,

zur Folge haben.

#### <span id="page-7-1"></span>**6 Nutzungsberechtigung**

- Alle Nutzer werden über diese Nutzungsordnung unterrichtet.
- Bei Minderjährigen ist das Formblatt aus Anlage 1 einzuholen

Diese Benutzerordnung ist Bestandteil der jeweils gültigen Hausordnung und tritt am Tage nach ihrer Bekanntgabe an der Schule in Kraft. Die aktuelle Benutzerordnung ist stets über die Homepage der Schule einsehbar: [www.gsso.de/merkblaetter.](http://www.gsso.de/merkblaetter)

### <span id="page-7-2"></span>**7 Erklärung**

Mit meiner Unterschrift im Belehrungsformblatt der Klasse bestätige ich, dass ich in die Nutzungsordnung zur Computer- und Internetnutzung eingewiesen wurde. Mit den festgelegten Regeln bin ich einverstanden. Mir ist bekannt, dass die Schule den Datenverkehr protokolliert und durch Stichproben überprüft. Sollte ich gegen die Nutzungsregeln verstoßen, verliere ich meine Nutzungsberechtigung und muss u.U. mit dienstrechtlichen<sup>2</sup> Maßnahmen rechnen. Bei Verstoß gegen gesetzliche Bestimmungen sind weitere zi-

vil- oder strafrechtliche Folgen nicht auszuschließen.

<sup>2</sup> Nur für Lehrkräfte und Mitarbeiter der Grafenbergschule

<sup>&</sup>lt;sup>1</sup> Bei Nutzung erfolgt die Einweisung/Zulassung durch den Fachlehrer

<sup>3</sup> Hiervon ausgenommen sind durch die Schulleitung legitimierte Personen i.d.R. beauftragte Lehrkräfte

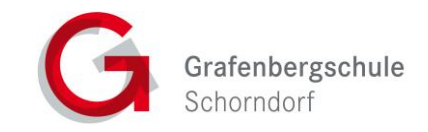

#### <span id="page-8-0"></span>**8 Anlage 1 – Formblatt für minderjährige Schülerinnen und Schüler**

Hiermit bestätige ich, dass ich mich mit der Nutzungsordnung zur Computer- und Internetnutzung vertraut gemacht habe.

Mit den festgelegten Regeln bin ich einverstanden. Mir ist bekannt, dass die Schule den Datenverkehr protokolliert und durch Stichproben überprüft. Sollte mein Kind gegen die Nutzungsregeln verstoßen, verliert es seine Nutzungsberechtigung und muss mit entsprechenden Maßnahmen rechnen (vgl. 5). Bei Verstoß gegen gesetzliche Bestimmungen sind weitere zivil- oder strafrechtliche Folgen nicht auszuschließen.

Klasse Name der Schülerin / des Schülers (in Druckbuchstaben)

Ort / Datum Unterschrift der Eltern

<sup>1</sup> Bei Nutzung erfolgt die Einweisung/Zulassung durch den Fachlehrer

<sup>2</sup> Nur für Lehrkräfte und Mitarbeiter der Grafenbergschule

<sup>3</sup> Hiervon ausgenommen sind durch die Schulleitung legitimierte Personen i.d.R. beauftragte Lehrkräfte